## Using eClaim Service:

• When the authorized user logs in to the eMedicaid site, a new link "eClaim" will appear on the page.

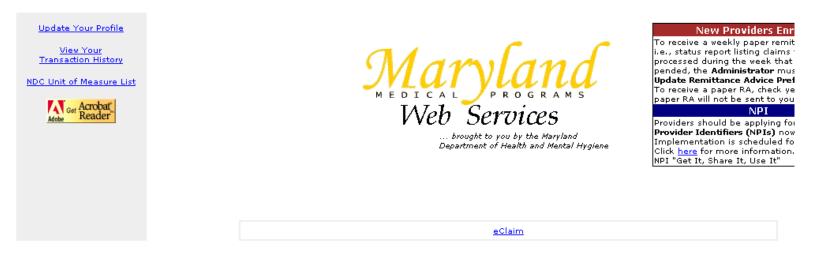

- Click on the eClaim link to navigate to "Claim Home" page.
- User can submit new claim, view recently submitted claims or search the claim history.
- If the user is authorized to submit claim from only one location, that location is pre-selected.
- In order to submit a new claim the user must:
  - o click on "New Claim" button, however,
  - if the user is authorized to submit claims from more than one location, all authorized locations are displayed in a drop down list and the user must select the location from which he is submitting the claim and then click "New Claim" button.
- If the user has submitted claims from any of the authorized locations in the past, the recently submitted claims will appear on the screen. Only the most current 100 claims are displayed in the "Recently Submitted Claims" box. The list can be sorted by clicking on the column name. Optionally, the list can be exported to Excel file.

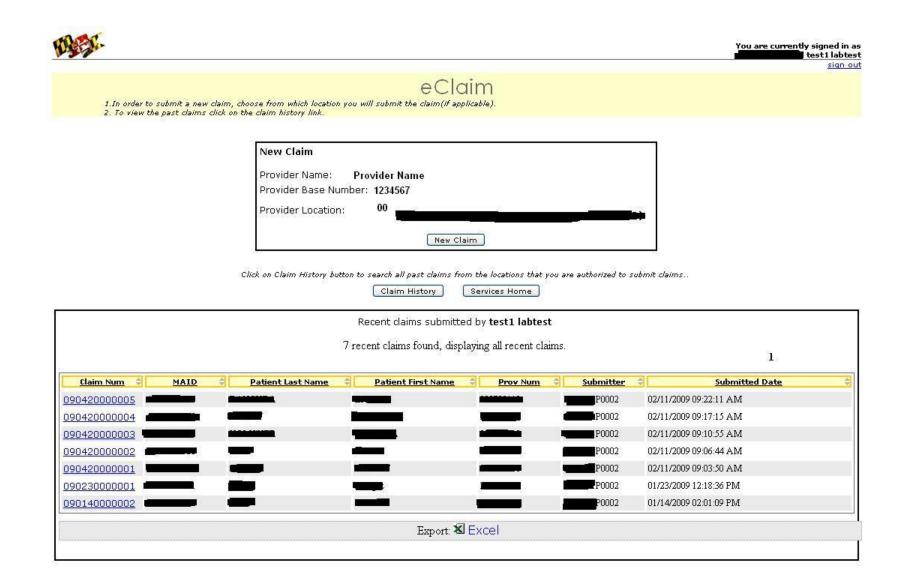

## Submitting a new claim

- If you are authorized to submit claims from more than one locations, you must select the location from where you are submitting the claim
- If you are authorized to submit claim from only one location, that location is pre-selected.
- Click on "New Claim" button. It will navigate to "Recipient Information" page.
- Complete the recipient information on this page. Patients Last Name, First Name and Medical Assistance (MA#) number are required fields. MA# must be reported in block 9a.

## **Auto Fill Recipient Information**

- If you have submitted a claim for this patient from one of the authorized locations before, you can auto fill recipient information.
  - Type in the recipient's MA# number in "Recipient Lookup" box and click "Lookup" button. If patient's information is found, the system will populate and auto-fill the information. You should verify the auto filled information before continuing. Some fields on this form are not auto filled and you must type in the information manually (if applicable).
  - If the patient's information is not found, it will display a message. You can continue typing the recipient information manually.
  - The auto-fill only searches data that was previously entered by your sites. No validation of Recipient is done.
- Once the recipient information is entered, click "Continue" button.

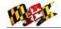

## eClaim

Step 1 of 3 Recipient Information - If the patient has visited this office before, use the lookup function to autofill recipient information.

| Recipient Lookup                           |        |
|--------------------------------------------|--------|
| 11 digit Medical Assistance Number (MAID): | Lookup |

#### HEALTH INSURANCE CLAIM FORM (1)

| 1. MEDICARE MEDICAID TRICAR                              | RE CHAMPUS CHAMPVA GROUP HEALTH                                                                                                    |                          | 1a. INSURED'S I.D. NUMBER (For Program in Item 1)                 |                                                 |  |  |  |
|----------------------------------------------------------|----------------------------------------------------------------------------------------------------|--------------------------|-------------------------------------------------------------------|-------------------------------------------------|--|--|--|
|                                                          |                                                                                                    | PLAN FECA BLK LUNG OTHER | <ol> <li>INSURED'S I.D. NUMBER (For Program in Idem 1)</li> </ol> | )                                               |  |  |  |
| Medicate# Medicaid# Osponso                              | r's SSN O Member ID# O SSN or ID                                                                                                    |                          | 0                                                                 |                                                 |  |  |  |
| 2. PATIENT'S NAME(Last Name, First Name, Middle Initial) | 3. PATIENT'S BIRTH DATE (MM/DD/YYYY)                                                                                                    | SEX                      | 4. INSURED'S NAME(Last Name, First Name, Middle I                 | Initial)                                        |  |  |  |
|                                                          |                                                                                                    | M O F O                  |                                                                   |                                                 |  |  |  |
| 5. PATIENT'S ADDRESS (No., Street)                       | 6. PATIENT RELATIONSHIP TO INSURED                                                                                                    |                          | 7. INSURED'S ADDRESS (No., Street)                                |                                                 |  |  |  |
|                                                          | Self O Spouse O Child O Other                                                                                                    | 0                        |                                                                   |                                                 |  |  |  |
| CITY STATE                                               | 8. PATIENT STATUS                                                                                                    |                          | CITY                                                              | STATE                                           |  |  |  |
| Select Stat                                              | te 💌 Single 🔿 Married 🔿 Other 🔿                                                                                                    |                          |                                                                   | Select State 💌                                  |  |  |  |
| ZIP CODE TELEPHONE (Include Area Code)                   |                                                                                                    |                          | ZIP CODE TE                                                       | LEPHONE (Include Area Code)                     |  |  |  |
|                                                          | Employed O Full-Time Student O Part-                                                                                                    | Time Student 💚           |                                                                   |                                                 |  |  |  |
| 9. OTHER INSURED'S NAME (Last Name, First Name, Middle   | e Initial) 10. IS PATIENT'S CONDITION RELATED TO:                                                                                                    |                          | 11. INSURED'S POLICY GROUP OR FECA NUMBER                         |                                                 |  |  |  |
|                                                          |                                                                                                    |                          | Select Rejection Reason                                           |                                                 |  |  |  |
| a, OTHER INSURED'S POLICY OR GROUP NUMBER                | a, EMPLOYMENT? (Current or Previous)                                                                                                    |                          |                                                                   |                                                 |  |  |  |
| a. OTHER INSURED'S POLICY OR GROUP NUMBER                |                                                                                                    |                          | a, INSURED'S DATE OF BIRTH                                        | Sex                                             |  |  |  |
|                                                          | O YES O NO                                                                                                    |                          |                                                                   | M O F O                                         |  |  |  |
| b. OTHER INSURED'S DATE OF BIRTH SEX                     | The second second | VCE(State)               | b. EMPLOYER'S NAME OR SCHOOLE NAME                                |                                                 |  |  |  |
| м 🔿 ғ                                                    |                                                                                                    | - Select State 🛛 💌       | ·                                                                 |                                                 |  |  |  |
| c. EMPLOYER'S NAME OR SCHOOL NAME                        | C. OTHER ACCIDENT?                                                                                                    |                          | C. INSURANCE PLAN NAME OR PROGRAM NAME                            |                                                 |  |  |  |
| 0                                                        | O YES O NO                                                                                                    |                          | 2                                                                 |                                                 |  |  |  |
| d. INSURANCE PLAN NAME OR PROGRAM NAME                   | 10d, RESERVED FOR LOCAL USE                                                                                                    |                          | d. IS THERE ANOTHER HEALTH BENEFIT PLAN?                          |                                                 |  |  |  |
|                                                          |                                                                                                    |                          | ○ YES ○ NO If yes, return to and complete item 9 a-d.             |                                                 |  |  |  |
|                                                          | RM BEFORE COMPLETING & SIGNING THIS FORM                                                                                                    | 2 22 X 22 X 22           | 13. INSURED'S OR AUTHORIZED PERSON'S SIGNATUR                     | RE Lauthorize payment of medical benefit to the |  |  |  |
|                                                          | thorize the release of any medical or other information necessi<br>nefits either to myself or to the party who accepts assignment                                                                                                    |                          | undersigned physician or supplier for services describ-           |                                                 |  |  |  |
| SIGNED                                                   | DATE                                                                                                    |                          | SIGNED                                                            |                                                 |  |  |  |
| SIGNED                                                   | DATE                                                                                                    | I                        | SIGNED                                                            |                                                 |  |  |  |
|                                                          |                                                                                                    |                          |                                                                   |                                                 |  |  |  |
|                                                          | Conti                                                                                                    | inue Cancel              |                                                                   |                                                 |  |  |  |
|                                                          |                                                                                                    |                          |                                                                   |                                                 |  |  |  |

If everything is valid, it will navigate to "Service Information" page. ٠

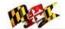

# You are currently signed in as

sign out

~

# eClaim

Step 2 of 3 Service Information

 Click on NDC button to enter NDC codes (if applicable).
 In order to clear the contents of service line, click on the clear button on the right side of the line.
 If you need to add more services click on Add Service Line button.

### HEALTH INSURANCE CLAIM FORM (2)

| <ol> <li>DATE OF CURRENT:<br/>(MM/DD/YY)</li> </ol> | INJURY (Accident)OR                | 15. IF PATIENT HAS HAD S    | AME OR SIMILAR ILLN | ESS, GIVE FIRST DATE: (MM/DD/YY)   | 16. DATES PATIENT UNA<br>(MM/DD/YY) |                            |                      |                       |          |  |  |  |
|-----------------------------------------------------|------------------------------------|-----------------------------|---------------------|------------------------------------|-------------------------------------|----------------------------|----------------------|-----------------------|----------|--|--|--|
|                                                     | PREGNANCY (LMP)                    |                             |                     |                                    | FROM                                |                            |                      | TO                    |          |  |  |  |
| 17. NAME OF REFERRING PROVIDE<br>First Name)        | R OR OTHER SOURCE (Last Name,      | 17 a. iD                    |                     |                                    |                                     | TES RELATED TO CURRE       | INT SERVISES:        |                       |          |  |  |  |
| nist watte)                                         |                                    | 17 b. <sub>NPI</sub>        |                     |                                    | (MM/DD/YY)<br>FROM                  |                            |                      | то                    |          |  |  |  |
| 19. RESERVED FOR LOCAL USE                          | AE                                 |                             |                     |                                    | 20. OUTSIDE LAB?                    | \$ CH                      | ARGES                |                       |          |  |  |  |
|                                                     |                                    |                             |                     |                                    | O YES O NO                          |                            |                      |                       |          |  |  |  |
| 21. DIAGNOSIS OR NATURE OF ILL                      | NESS OR INJURY (Relate Items 1, 2, | 3 or 4 to item 24E by line) | 1                   |                                    | 22. MEDICAID RESUBMIS<br>CODE       |                            | INAL REF. NO.        |                       |          |  |  |  |
| r.                                                  |                                    | 2.                          |                     |                                    | CODE                                | ORIG                       | THAT BET . IND.      |                       |          |  |  |  |
|                                                     |                                    |                             |                     |                                    | 23. PRIOR AUTHORIZATION NUMBER      |                            |                      |                       |          |  |  |  |
| 3.                                                  |                                    | 4.                          |                     |                                    |                                     |                            |                      |                       |          |  |  |  |
| 24.A. DATE(S) OF SRVICE                             |                                    | B. PLACE OF SERVICE         |                     | RES, SEVICES, OR SUPPLIES (Explain | E. F.                               |                            | PSDT I.              | 1.                    |          |  |  |  |
| Torres (MM IND DODDA)                               | 7. 00000000000                     |                             | EMG Commence        | (STATISTICS) STATISTICS            | DIAGNOSIS<br>POINTER \$CHAR         |                            | mily ID.<br>lan QUAL | RENDERING<br>PROVIDER |          |  |  |  |
| From (MM/DD/YYYY)                                   | To (MM/DD/YYYY)                    |                             | CPT/HCPCS           | MODIFIER                           |                                     |                            |                      | ID.#                  |          |  |  |  |
| 1 1                                                 |                                    | Lookup                      |                     |                                    |                                     |                            | iD                   |                       | Clear    |  |  |  |
| 1 ndc                                               | 1                                  |                             |                     |                                    |                                     |                            | NPI                  |                       | -        |  |  |  |
|                                                     |                                    |                             |                     |                                    |                                     |                            |                      |                       |          |  |  |  |
|                                                     | 17                                 | Lookup                      |                     |                                    |                                     |                            | 1D                   |                       | Clear    |  |  |  |
| 2                                                   |                                    | LOOKUD                      |                     |                                    |                                     |                            |                      |                       | Clear    |  |  |  |
| ndc                                                 |                                    |                             |                     |                                    |                                     |                            | NPI                  |                       |          |  |  |  |
|                                                     | 11                                 |                             |                     |                                    |                                     |                            | 1                    |                       |          |  |  |  |
| 3                                                   |                                    | Lookup                      |                     |                                    |                                     |                            | 1D                   |                       | Clear    |  |  |  |
| Indc                                                | 5.0                                |                             |                     |                                    |                                     |                            | NPI                  |                       |          |  |  |  |
|                                                     |                                    |                             |                     | 2121A                              | 200 - 100 C                         |                            |                      | 1                     |          |  |  |  |
| 1 1 1                                               |                                    | Lookup                      |                     |                                    |                                     |                            | 1D                   |                       | Clear    |  |  |  |
| 4 ndc                                               |                                    |                             |                     |                                    |                                     |                            | NPI                  |                       |          |  |  |  |
|                                                     |                                    |                             |                     |                                    |                                     |                            |                      | ()                    |          |  |  |  |
|                                                     | 11                                 | Lookup                      |                     |                                    |                                     |                            | 1D                   |                       | Clear    |  |  |  |
| 5                                                   |                                    | - COURTED                   |                     |                                    |                                     |                            |                      |                       | Ciear    |  |  |  |
| ndc                                                 |                                    |                             |                     |                                    |                                     |                            | NPI                  |                       |          |  |  |  |
| -                                                   |                                    |                             |                     |                                    |                                     |                            | 0.5                  |                       |          |  |  |  |
|                                                     |                                    |                             |                     |                                    | Select the numb                     | er of service lines to add | 1 💟 🗛                | dd More Servi         | te Lines |  |  |  |

- Some fields on this page are required for certain provider types only. Depending upon your provider type, you will be asked to provide the information. To see what fields should be entered, you can simply click "Continue" button on "Service Information" page. All required fields will be highlighted with red border and appropriate validation message will appear at the top of the screen.
- Five service lines are displayed on this page. If you need more service lines, select the number of lines that you need to add from the drop down list and click on the "Add More Service Lines" button.
- You cannot delete service lines; however, you can clear the data of any service line by clicking on "Clear" button on the right side of the service line.
- All blank service lines are disregarded.
- If you do not know the appropriate "Place of Service Code", you can click on the "Look-up" link next to the box. Click on the desired place of service and it will populate that code in the field. If you already know the Place of Service Code, you may type it in the box.
- If you need to enter "NDC" information in a service line, click on "NDC" button or click on the long text box next to "NDC" button. It will open another window where you can provide up to 5 NDC information. **Remember**, the qualifier **N4** is already filled for you. Do not include N4 in Drug NDC Code. When you are done, click "Ok". The NDC information will be filled in the long text box.
- If you have already filled the NDC and need to update the information, repeat the procedure above.

| 1 / / / |                                                                                                    | Image: state state |
|---------|----------------------------------------------------------------------------------------------------|----------------------------------------------------------------------------------------------------|
| 2/      | Enter upto 5 NDC information. Drug NDC code Unit of Measure Quantity                                                                                                    | ID Clear                                                                                                    |
| 3 / /   | 1. N4     Image: Constraint of the second second seco | Image: state state |
| 4/      | 3. N4 · · · · · · · · · · · · · · · · · ·                                                                                                    | ID Clear                                                                                                    |
| s /     | 5. N4<br>ОК                                                                                                    | ID     ID       NPI     ID                                                                                                    |
|         |                                                                                                    | Select the number of service lines to add 1 💙 Add More Service Lines                                                                                                    |

- When you are done entering all service information, click "Continue" button.
- A summary page will be displayed which will allow you to review the information that you have entered. If you need to make any changes, click on "Make Changes" button.
- If no changes are required, agree to Electronic Signature and click "Submit" button and wait for the "Transaction Confirmation" page.

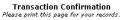

CLAIM NUMBER: 100353000001

#### Submission Date: 02/04/2010

| 1. MEDICARE MEDICAID TRICARE CHA                                                                                                    | 1PUS CHAMPVA                              | GROUP HEALTH PLAN           | FECA BLK LUNG OTHER 1                                  | a. INSURED'S I.D. NUMBER (F)                                                          | or Program in Item 1)                  |                       |  |  |  |
|----------------------------------------------------------------------------------------------------|-------------------------------------------|-----------------------------|--------------------------------------------------------|---------------------------------------------------------------------------------------|----------------------------------------|-----------------------|--|--|--|
| Medicare#     Medicaid#     Sponsor's SSN                                                                                                    | O Member ID#                              | SSN or ID                   | 0                                                      |                                                                                       |                                        |                       |  |  |  |
| 2. PATIENT'S NAME(Last Name, First Name, Middle Initial)                                                                                                    | 3. PATIENT'S BIRTH DATE(MM/               |                             | ID                                                     | . INSURED'S NAME(Last Name                                                            | First Name, Middle Initial)            |                       |  |  |  |
| TEST TEST                                                                                                    |                                           |                             | MOFO                                                   | 0.000                                                                                 |                                        |                       |  |  |  |
| 5. PATIENT'S ADDRESS (No., Street)                                                                                                    | 6. PATIENT RELATIONSHIP TO I              | INSURED                     | 7                                                      | 7. INSURED'S ADDRESS (No., Street)                                                    |                                        |                       |  |  |  |
| Table Carlo Astronomic Report Report Astronomic Astronomic Page                                                                                                 | Self O Spouse O Chil                      | id O other O                |                                                        |                                                                                       |                                        |                       |  |  |  |
| CITY STATE                                                                                                    | 8. PATIENT STATUS                         |                             | C                                                      | ITY                                                                                   | STATE                                  |                       |  |  |  |
|                                                                                                    | Single O Married O Oth                    | her ()                      | L                                                      |                                                                                       |                                        |                       |  |  |  |
| ZIP CODE TELEPHONE (Include Area Code)                                                                                                    | Employed 🔘 Full-Time St                   | ludent 🔘 Part-Time Stuc     | ient O                                                 | ZIP CODE TELEPHONE (Include Area Code)                                                |                                        |                       |  |  |  |
| 9. OTHER INSURED'S NAME (Last Name, First Name, Middle Initial)                                                                                                 | 10. IS PATIENT'S CONDITION R              | RELATED TO:                 | 1                                                      | 11. INSURED'S POLICY GROUP OR FECA NUMBER                                             |                                        |                       |  |  |  |
| a. OTHER INSURED'S POLICY OR GROUP NUMBER                                                                                                    | a. EMPLOYMENT? (Current or P              | Previous)                   | a                                                      | a. INSURED'S DATE OF BRTH Sex                                                         |                                        |                       |  |  |  |
| 12345678912                                                                                                    | O yes                                     | ONO                         |                                                        | M O F O                                                                               |                                        |                       |  |  |  |
| b. OTHER INSURED'S DATE OF BIRTH SEX                                                                                                    | b. AUTO ACCIDENT?                         |                             | MCE(State) b                                           | b. EMPLOYER'S NAME OR SCHOOLE NAME                                                    |                                        |                       |  |  |  |
| K EMPLOYER'S NAME OR SCHOOL NAME                                                                                                    | C OTHER ACCIDENT?                         | O NO                        | -                                                      | . INSURANCE PLAN NAME OR P                                                            | OCCUM NAME                             |                       |  |  |  |
| C EMPLOTER'S NAME OR SCHOOL NAME :                                                                                                    | O YES                                     | ONO                         | C.                                                     | INSURANCE FLAN NAME OR F                                                              | KUARAM NAME-                           |                       |  |  |  |
| d. INSURANCE PLAN NAME OR PROGRAM NAME                                                                                                    | 10d. RESERVED FOR LOCAL US                |                             | a                                                      | d. IS THERE ANOTHER HEALTH BENEFIT PLAN?                                              |                                        |                       |  |  |  |
|                                                                                                    |                                           |                             |                                                        | O YES O NO II yes, return to and complete item 9 a-d.                                 |                                        |                       |  |  |  |
| 12. PATIENT'S OR AUTHORIZED PERSON'S SIGNATURE I authorae the rele<br>of government benefits either to<br>SIGNED                                                | myself or to the party who accepts assign | nment below.<br>DATE        | b                                                      | enefit to the undersigned phys                                                        | ician or supplier for services .       | described below.      |  |  |  |
| 14. DATE OF CURRENT: ILLNESS (First symptom)<br>(MM/DD/YY) INJURY (Accident)OR<br>PRESNANCY (IMP)                                                               | DR 15. IF PATIENT HAS HAD SAME OR         | SIMILAR ILLNESS, GIVE FI    | RST DATE: (MM/DD/YY)                                   | 15. DATES PATIENT UNABLE TO WORK IN CURRENT OCCUPATION:<br>(MM/DD/YY)<br>FROM TO      |                                        |                       |  |  |  |
| 17. NAME OF REFERRING PROVIDER OR OTHER SOURCE (Last kame, Fin                                                                                                  | 1 17 a. 1D                                | 123456789                   |                                                        | <ol> <li>HOSPITALIZATION DATES RELATED TO CURRENT SERVISES:<br/>(MM/DD/YY)</li> </ol> |                                        |                       |  |  |  |
| DR REFERRER                                                                                                    | 17 b. NPI                                 | 1234567893                  |                                                        | FROM TO                                                                               |                                        |                       |  |  |  |
| 19. RESERVED FOR LOCAL USE                                                                                                    |                                           | (P)                         |                                                        | 20. OUTSIDE LAB?                                                                      | \$ CHARGES                             |                       |  |  |  |
| 21. DIAGNOSIS OT NATURE OF JLLNESS OR INJURY (Relate Items 1, 2, 3                                                                                              | or 4 to item 24E by line)                 |                             |                                                        | O YES O NO<br>22. MEDICAID RESUBMISSTIC<br>CODE                                       | ON<br>ORIGINAL REF                     | . NO.                 |  |  |  |
| 1. D12345                                                                                                    |                                           |                             |                                                        | 23. PRIOR AUTHORIZATION I                                                             | NUMBER                                 |                       |  |  |  |
| 3.<br>24.A. DATE(S) OF SRVICE                                                                                                    | 4.<br>B. PLACE OF SERVICE                 | - D DD OCTOURED             | SEVICES, OR SUPPLIES (Explain                          | plain E. F. G. H. I. J.                                                               |                                        |                       |  |  |  |
| From (MM/DD/YYYY) To (MM/DD/YYYY)                                                                                                    | D. PORCE OF SERVICE                       | EMG<br>CPT/HCPCS            |                                                        | DIAGNOSIS<br>POINTER \$CHARGES                                                        | DAYS OR EPSDT ID.<br>UNITS Family QUAL | RENDERING<br>PROVIDER |  |  |  |
| 01/01/2010 01/01/2010                                                                                                    | 81                                        | C1234                       | MODIFIER                                               | 1 \$100.00                                                                            | Plan 1D                                | ID.#                  |  |  |  |
|                                                                                                    | 81                                        | 01234                       |                                                        | 1 \$100.00                                                                            | NPI                                    |                       |  |  |  |
|                                                                                                    |                                           |                             |                                                        |                                                                                       | 1                                      |                       |  |  |  |
| 25.FEDERAL TAX I.D. NUMBER                                                                                                    |                                           | 26 PATIENT'S<br>ACCOUNT NO. | 27. ACCEPT ASSIGNMENT?<br>(For govt. claims. see back) | 28. TOTAL CHARGE                                                                      | 29. AMOUNT PAID                        | 30. BALANCE DUE       |  |  |  |
|                                                                                                    | SSN O EIN O                               |                             | ● YES ○ NO                                             | \$ 100.00                                                                             | \$ 100.00                              |                       |  |  |  |
| <ol> <li>SIGNATURE OF PHYSICIAN OR SUPPLIER INCLUDING DEGREES OR CR<br/>(I certify that the satatements on the reverse apply to this bill and are ma</li> </ol> | EDENTIALS                                 | 32. SERVICE FACILITY        | LOCATION INFORMATION                                   | 33. BILLING PROVIDER INFO                                                             |                                        |                       |  |  |  |
| SIGNED DATE 02/04/2010                                                                                                    |                                           | a. NPI                      | b. 1D                                                  | a. NPI                                                                                | b. 1D                                  |                       |  |  |  |

Submitted By: test1 labtest 100

#### Electronic Signature

I agree to the terms set forth below:

- I have read and understand all warnings, restrictions, information, policies, and general rules that are relevant to this electronic transaction. I am responsible for any misinformation or mistakes that are made.
  I understand that my electronic signature is as legally binding as my handwritten signature.
  I agree that the Departmental electronic signature, if any, is an original signature as legally binding as a handwritten signature.
  I agree that the Departmental electronic signature, if any, is an original signature as legally binding as a handwritten signature.

- Each claim is assigned a unique 12 digit claim number.
- While you are on the confirmation page, if you want to submit another claim from the same location, click on "New Claim From This Location" button.
- If you want to submit claim from another location or want to view the recently submitted claim, click on "Claim Home" button.

### View the submitted claim

You can view the recently submitted claim on "Claim Home" page. Click on the claim number link to view the detail.

|                                                           |                                                                |                     |    |       |                      | 01.                                                  |                  |                      |                               |                    |                                                                     |                          |
|-----------------------------------------------------------|----------------------------------------------------------------|---------------------|----|-------|----------------------|------------------------------------------------------|------------------|----------------------|-------------------------------|--------------------|---------------------------------------------------------------------|--------------------------|
|                                                           |                                                                |                     |    |       |                      | eClaim                                               |                  |                      |                               |                    |                                                                     |                          |
|                                                           |                                                                |                     |    |       |                      | View Claim                                           |                  |                      |                               |                    |                                                                     |                          |
|                                                           |                                                                |                     |    | c     |                      | JMBER: 090410                                        | 000004           |                      |                               |                    |                                                                     |                          |
| mie                                                       | Summary View<br>Claim Numb<br>Patient's MA<br>Billing Prov Nan |                     |    |       | 0                    | Claim Submission<br>Patient's Last M<br>Billing Prov | lame:            | /2009                |                               | ent's Firs         | itted By: <b>g</b><br>st Name: <b>Hand</b><br>Prov NPI: <b>Hand</b> | P0001                    |
| DATE(S) OF SRVICE<br>From To<br>(MM/DD/YYYY) (MM/DD/YYYY) |                                                                | PLACE OF<br>SERVICE |    |       | DIAGNOSIS<br>POINTER | \$CHARGES                                            | DAYS OR<br>UNITS | ID.<br>QUAL          | RENDERING<br>PROVIDER<br>ID.# | TCN                |                                                                     |                          |
| 1                                                         | 12/17/2008                                                     | 12/17/2008          | 81 | 85732 | 03                   |                                                      | 1                | \$55.32              | 1                             | 1D<br>NPI          | ر بالاستدري<br>الاستدري                                             | - 6345916                |
| 2                                                         | 12/17/2008                                                     | 12/17/2008          | 81 | 86147 | U3                   | 1 1                                                  | 1                | \$302.72             | 2                             | 1D<br>NPI          |                                                                     | - 6345917                |
| 3                                                         | 12/17/2008                                                     | 12/17/2008          | 81 | 83894 | 03                   |                                                      | 1                | \$110.57             | 3                             | 1D<br>NPI          |                                                                     | - 6345918                |
|                                                           |                                                                |                     |    |       |                      |                                                      | Total Ch         | arge: <b>\$468.6</b> | L Amount                      | : Paid: <b>\$(</b> | 0.00 Balance [                                                      | <br>Due: <b>\$468.61</b> |
|                                                           |                                                                |                     |    |       |                      |                                                      | -                |                      |                               |                    |                                                                     |                          |

- By default, it displays the compact version of the claim. You can click on "Click Here to View Detail" link to view the detailed information.
- You can search the past claims by clicking on "Claim History" button. **Remember**: the search result will display only the claims from the locations that you are currently authorized to submit claims. If you are authorized to submit claims from location 0 and location 1 then the search result will display all the claims that matched your search criteria in location 0 and location 1.

# **IMPORTANT INFORMATION**

- **Once you submit a claim, it cannot be modified.** As soon as you submit the claim, it will be transferred to the claim processing system for adjudication. Claims go through final adjudication on the Saturday after they are submitted.
- Claims received by 1:00 PM on Thursday will be processed in the weekly payment cycle. Any necessary changes due to State holidays, will be posted on the main eMedicaid page.
- The disposition of all claims including those entered on this site can be viewed in the Remittance Advice which is available Monday morning.

If you have questions, please send them to: <u>mdh.eMedicaidMD@maryland.gov</u> You can expect a response within three business days.